## SAP ABAP table CRMH\_ISX\_CC\_COND {Generated Table for View}

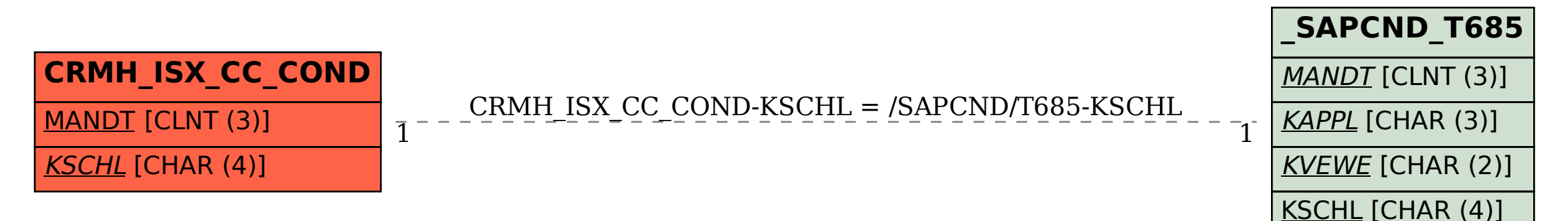